### 処理概要

医療費助成の受給者証情報をシステムに登録、HOPEでレセプトを作成後に、提出用の支払報告書・明細書を出力します。

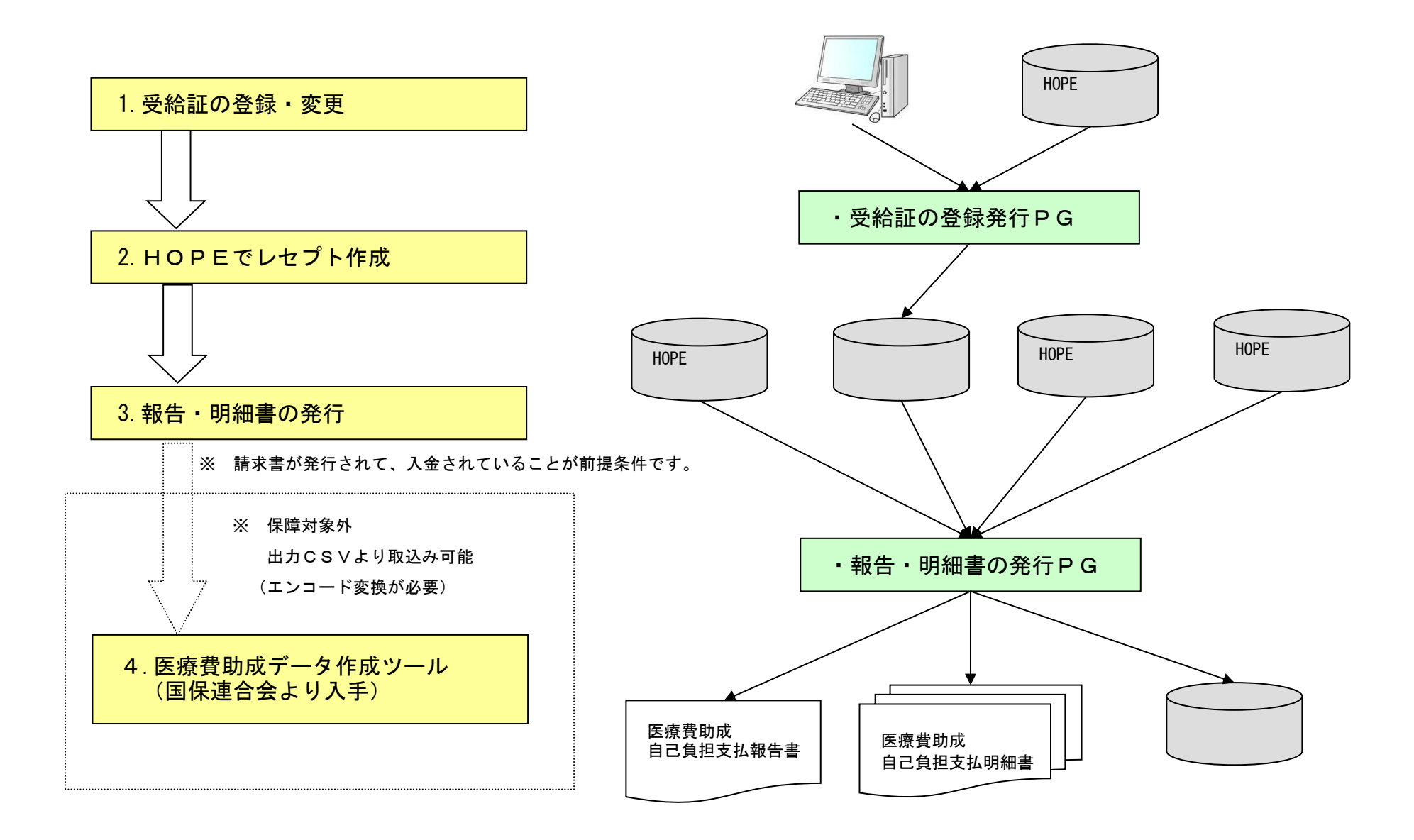

# 子ども医療費助成システム 2018.9.12 第3版

#### 1.受給証の登録・変更

医療費助成の受給者証を下記の画面より登録・変更します。

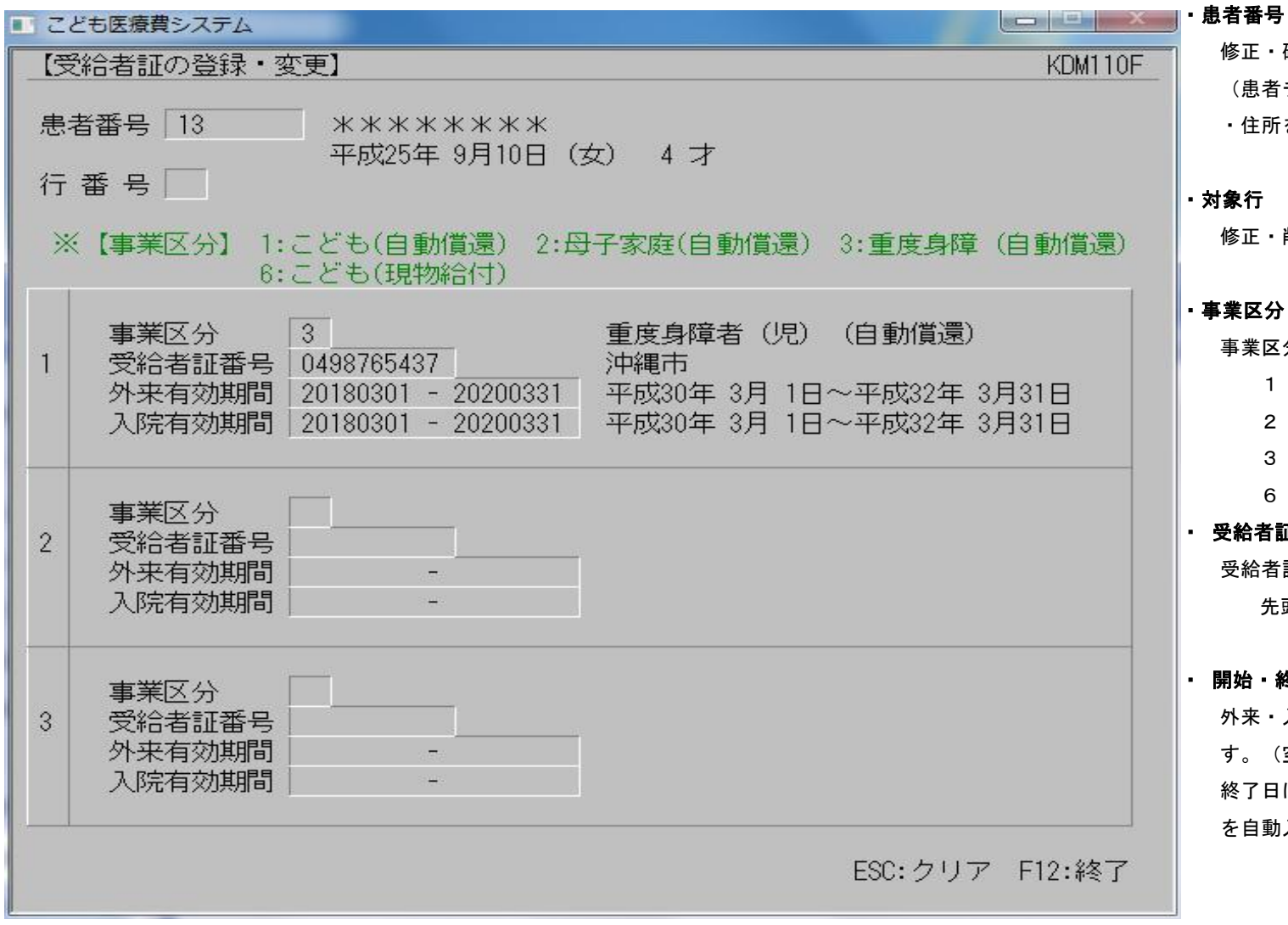

修正・確認したい患者の患者番号を指定します。 (患者チェック後、氏名・生年月日・性別・年齢 ・住所を右欄に表示します。)

・対象行

修正・削除する場合に対象となる行を指定します。

#### ・事業区分

事業区分を入力します。

1:こども医療費(自動償還)

2:母子・父子家庭 (自動償還)

3: 重度心身障がい者(児) (自動償還)

6:こども医療費(現物給付)

#### ・ 受給者証番号

受給者証番号を10桁で入力します。 先頭2桁:市町村番号

#### ・ 開始・終了日(外来・入院)

外来・入院の開始・終了日を西暦8桁で入力しま す。(空入力した場合は、開始日に生年月日、 終了日に各市町村ごとの制限年齢に合わせた終了日 を自動入力します。)

※ 行番号にカーソルがある状態で 「F1」 を押すと 無効/有効の切替えができます。

(対象期間内で学校でのケガ等で請求を作成しない場合に使用してください)

### 2. 支払い報告書の発行

医療費助成の自己負担支払報告書(様式1)と明細書(別紙)を発行します。

※ 対象年月で指定された月に請求したレセプトのうち自己負担金を完納した分が出力されます。

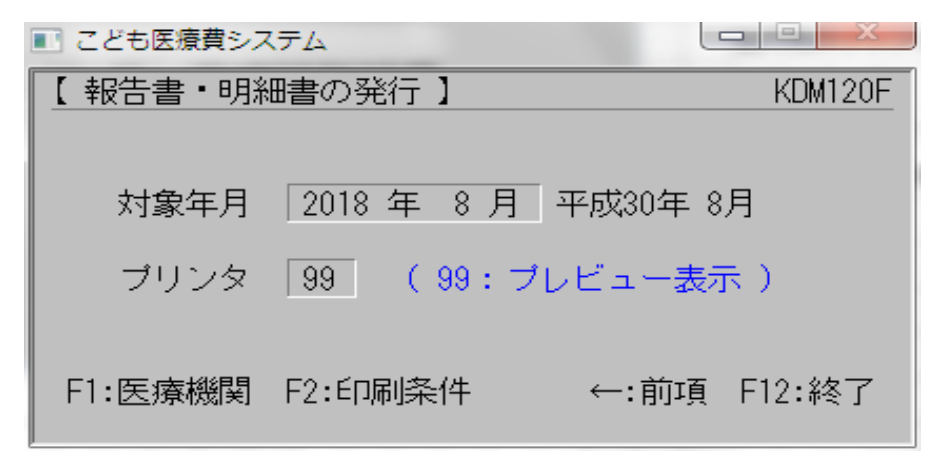

・対象年月

対象となるレセプト請求年月を西暦で入力します。

・プリンタ

出力先のプリンタ番号を指定します。

※ 対象年月のレセプト作成が実行されていることが前提条件に

なります。(月遅再請求レセプトも対象になります)

F1で医療機関の設定を行います。 ※ パスワードは HOPESE です

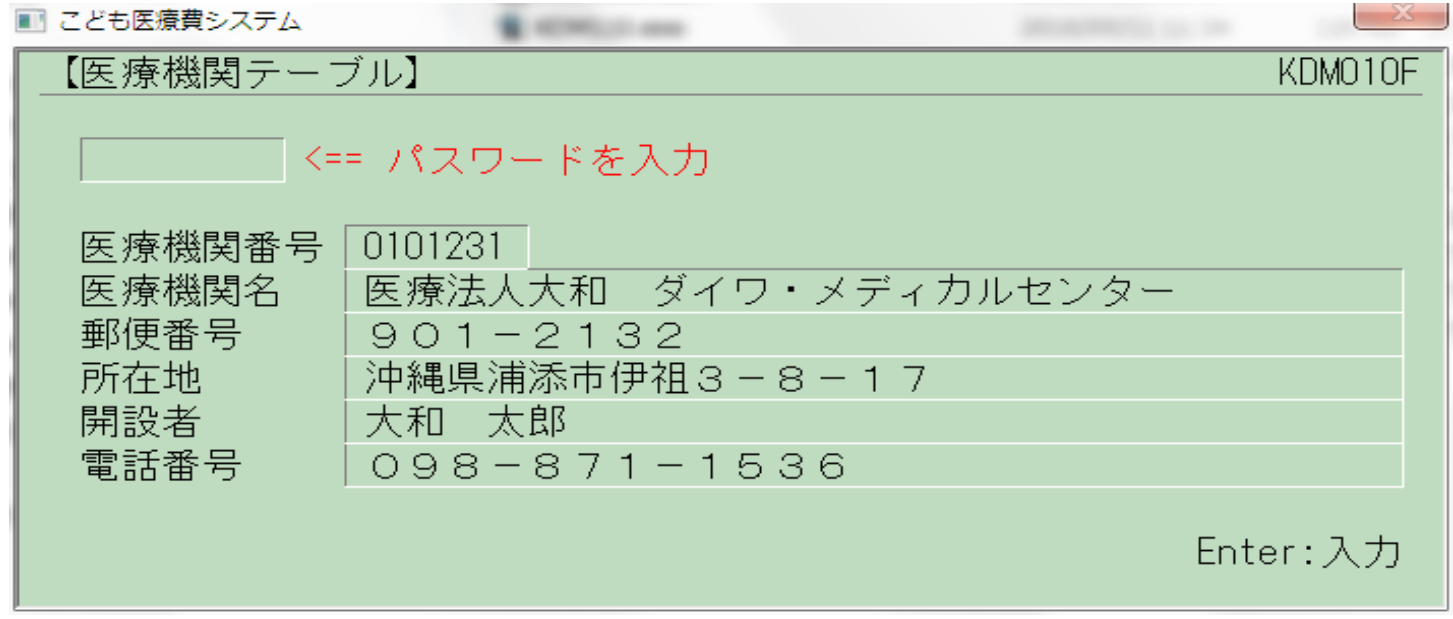

F2で出力する条件を指定できます、医療機関の運用に合わせて設定してください。 ※ パスワードは HOPESE です

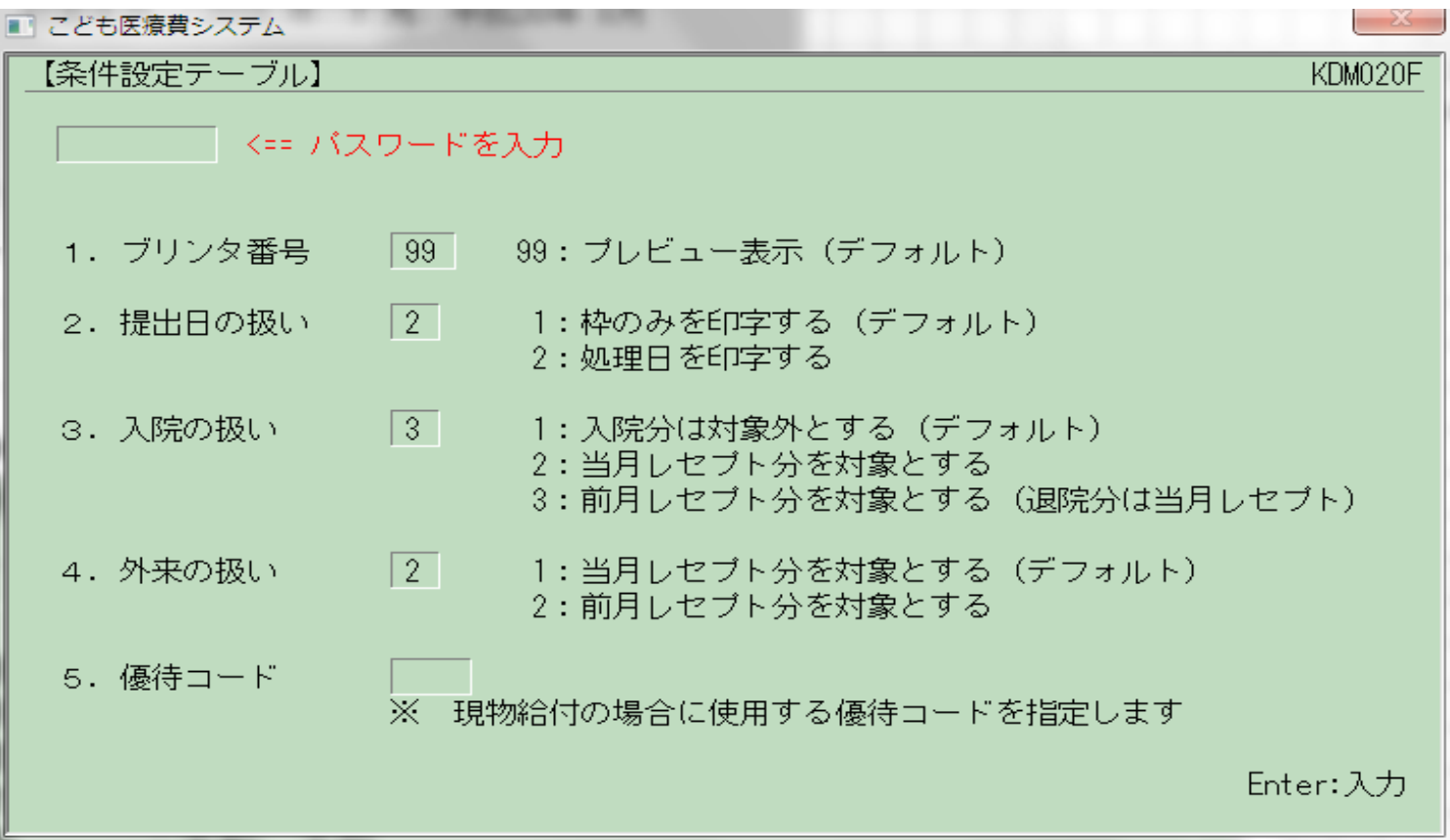

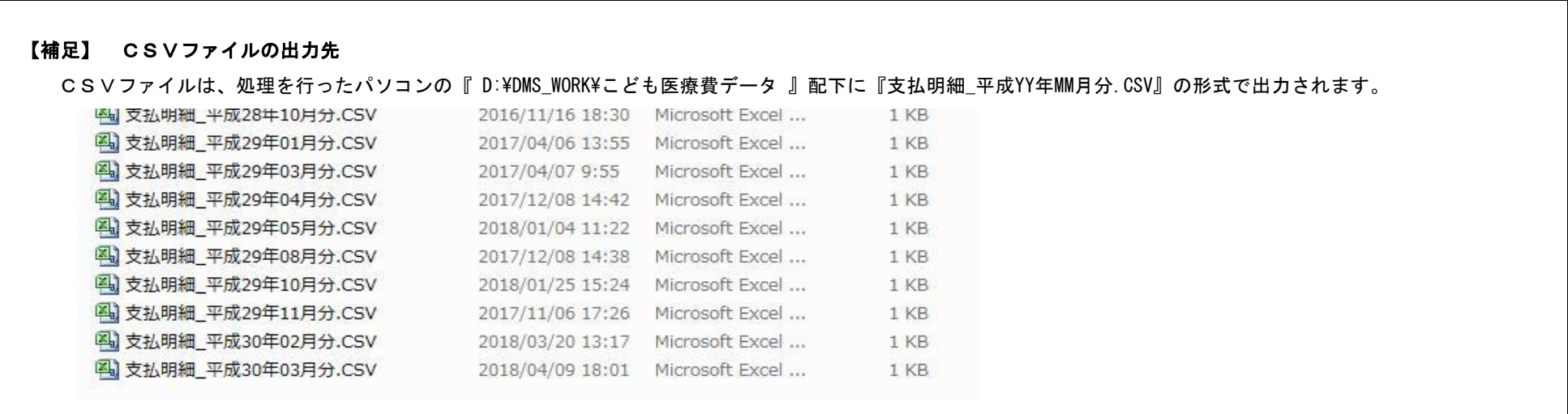

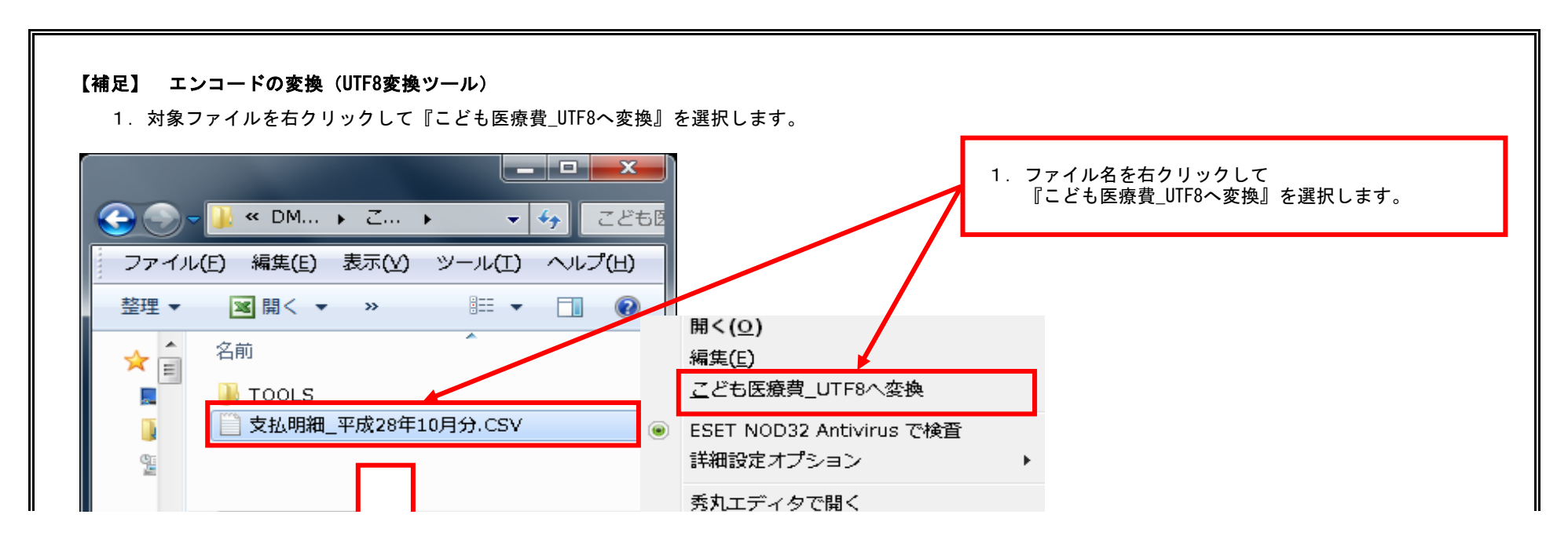

# 子ども医療費助成システム 2018.9.12 第3版

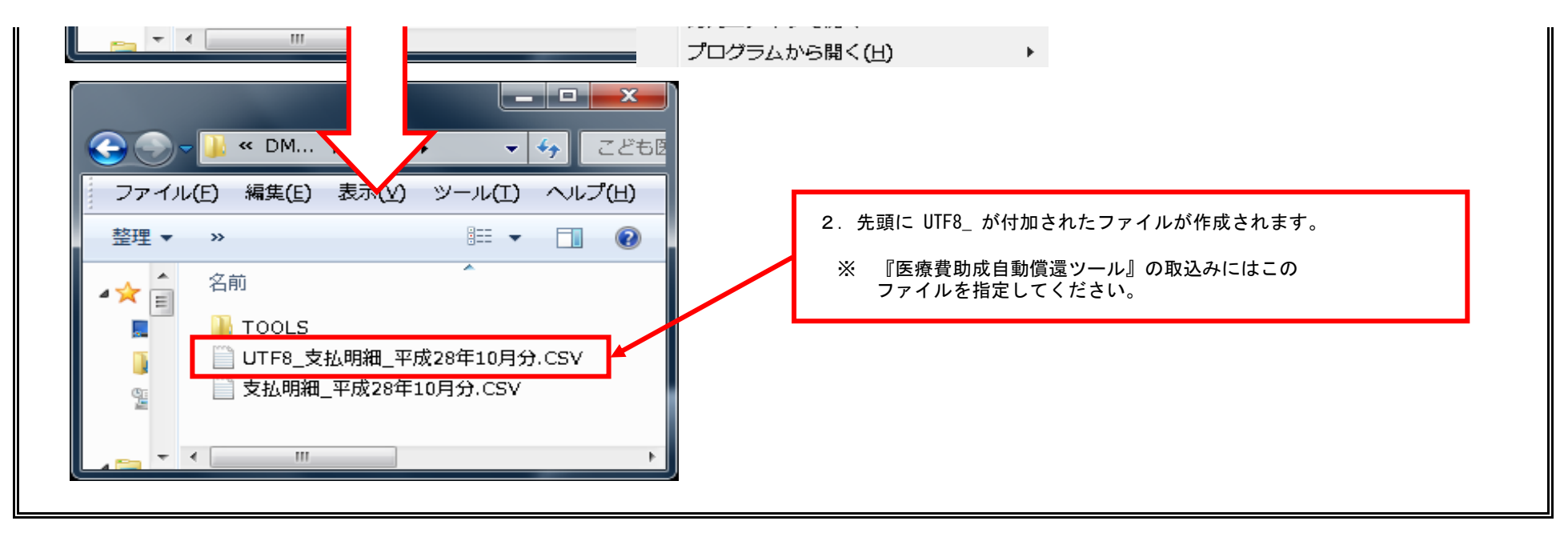

### 【補足】 医療費助成自動償還ツールに取り込む

- 1.『エンコードの変換(UTF8変換ツール)を使い シフトJIS→UTF8 にエンコードを変換して保存します。
- 2. 医療費助成自動償還ツールを起動し『入力』を開いて『取込』ボタンをクリックして上記ファイルを取り込んでください。

※ こども医療費 UTF8変換ツールを使用した場合は、ファイル名の先頭に『 UTF8 』 が付加されますのでそれを取り込んでください。

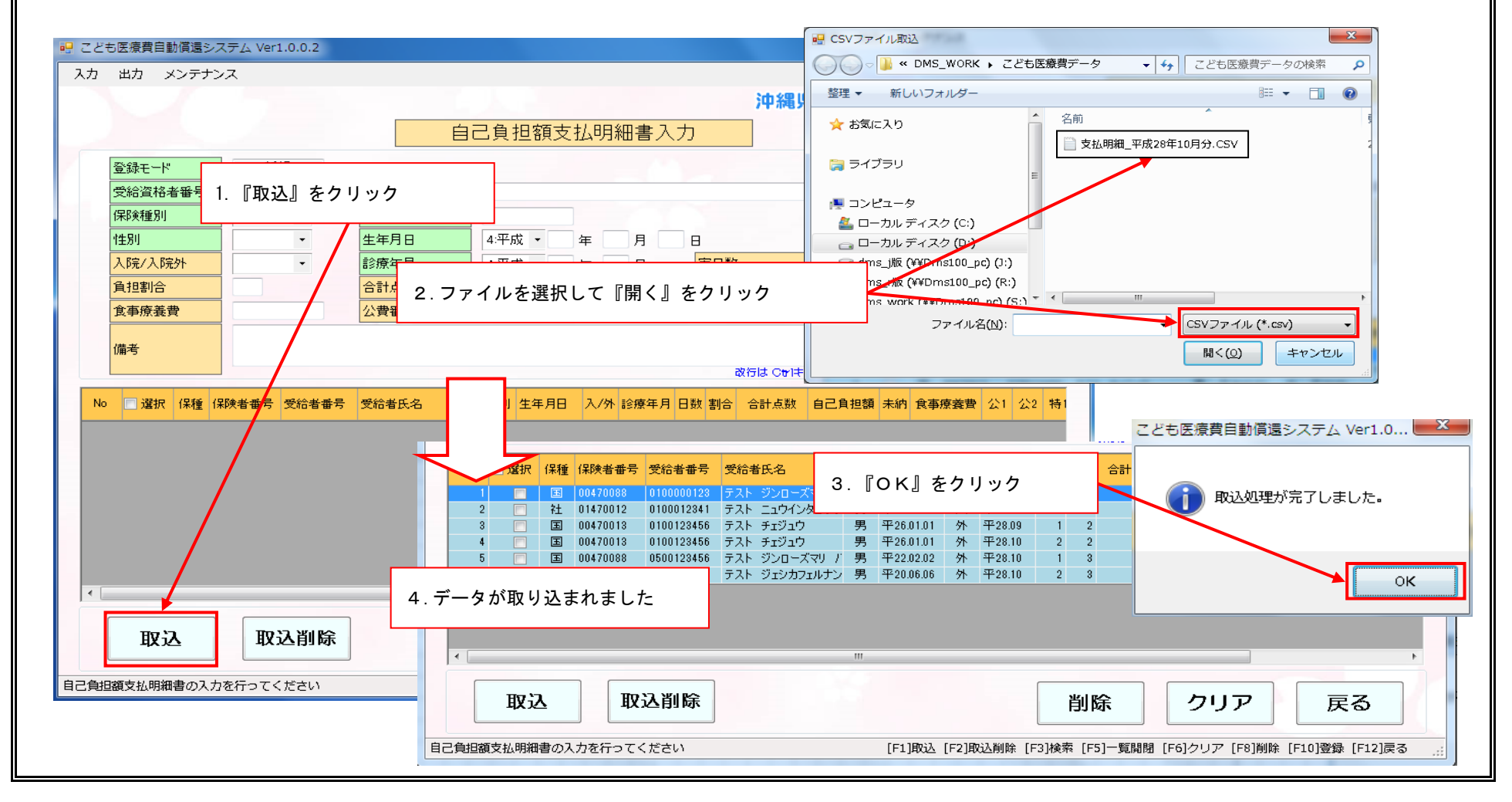

## 医療費自己負担額支払報告兼請求書

### 沖縄県国民健康保険団体連合会 殿

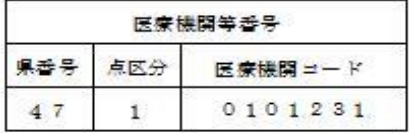

医療機関名称: 医療法人大和 ダイワ・メディカルセン

電話番号 : 098-871-1536

住所 : 沖縄県浦添市伊祖 3-8-17

医療費自己負担支払明細書を次の通り報告します。

| 多靠<br>품 등      | 診療年月                  | 令和 2年 5月分         |              |
|----------------|-----------------------|-------------------|--------------|
|                | 報告件款 - 自己負担額金額計(自動價遷) |                   |              |
| 1.             | こども医療費                | 件                 | 円            |
| $\,$ 2 $\,$    | 母子及び父子家庭等医療費          | 件                 | 円            |
| 3              | 重度心身障がい者 (児) 医療費      | 件                 | 円            |
|                | 請求件款・請求金額計(現物給付)      |                   |              |
| $\overline{6}$ | こども医療費                | $\mathbf{1}$<br>件 | 円<br>23, 373 |

※診療月の異なる報告についても、まとめて記載をお願いします。

#### 第1長様式 (開催1)

<u>Simple and company</u>

侴

#### **合和 2年 8月分**

### 医療費自己負担額支払明細書

#### 沖縄県国民健康保険団体連合会 殿

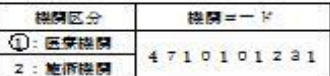

下記の通り送付する 令和 2年 6月11日 医穿脚隔两在地: 沖縄県浦第市伊祖 3-8-17 医療機関名称 : 医療法人大和 ダイフ・メディカルセンター 開設金 大和 太郎  $: 098 - 871 - 1836$ ■紙

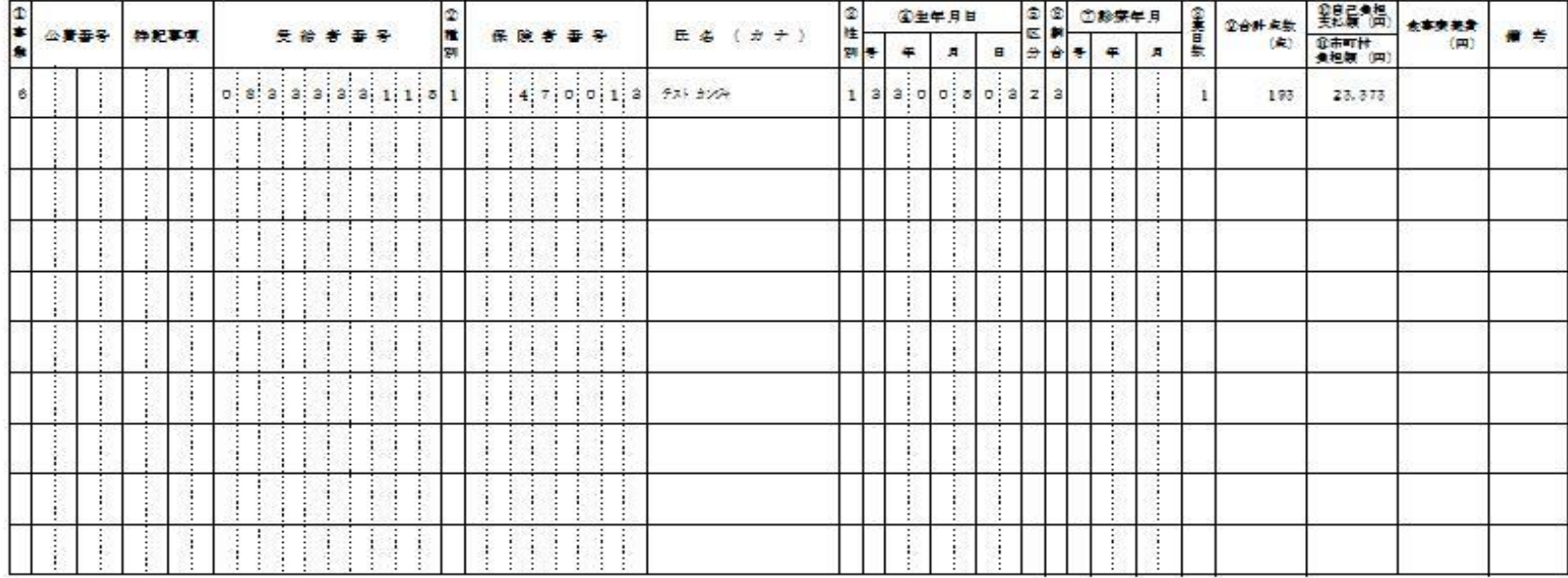

#### ※この明細書は、沖縄県国民健康保険団体連合会に提出する。

①事業:こども自動債理「1」、母子及び公子家庭など自動債理「2」、重度心身障が小者(児)自動債理「3」 こども現物給什「6」

2個別:国保「1」 社保「2」 後期「3」 21世別:男「1」、女「2」、その他「3」 @生年月日:昭和「3」 平成「4」 令和「5」 ©区分:入院「1」、入院外「2」

意調合:受給者自己負担調合の「1」「2」「3」を記入する。

※請求書が2枚以上にわたる場合はNoを記入し、2枚目以降も捺印する。

造診療年月:歌板月分のときは記入しなくてよいが、月運れのときは記入する。 您実目数:実際に診察のあった目数を記入する。

②合計点数:レセプトで輸求する医療保険適用の総点数を記入する。

10日已負担支払額:受給者が密口で支払った額(保険給付分のみ)を記入する。 10市町村負担額:現物給付した医療費助成額 (市町村へ雑求する額) を記入する。

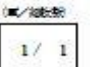